### **Question 1.**

```
(a) Illustrate the concept of function overloading with the help of an example. 
(b) Name the header file, to which following built-in functions belong: 
(i) isupper() (ii) setw() (iii) exp() (iv) strcmp()
(c) Will the following program execute successfully? If no, state the reason (s). 
#include<stdio.h> 
void main () 
{ 
int s1, s2, num; 
s1 = s2 = 0;
for (x = 0; x < 11; x++){ 
\sin \ll \text{num};
if (num>0)s1 == num;else 
s2 = /num;} 
cout << s1 << s2;
} 
(d) Give the output of following program segment (Assuming all required header files are included in the program). 
char *NAME = "a Profile";for (int x=0; x\leq x (NAME);x++)
if (islower(NAME[x] 
NAME [x] = \text{toupper}(\text{NAME})[x];else 
if (isupper(NAME[x]) 
if (x\%2!=0)NAME [x]=tolower(NAME[x-1]); 
else 
NAME [x]--; 
cout << NAME << endl; 
(e) Write the output of the following program: 
# include <iostream.h> 
int func(int &x, int y = 10)
{ if (x\%y == 0)return ++x:
else 
return y--; 
} 
void main() 
{ 
int p=20, q=23; 
q = func(p,q);cout << p \ll " " << " " << q \ll endl;
p=func(q);cout \lt p \lt \lt " " ' \lt \lt " " ' \lt \lt q \lt \text{end};
q=func(p);cout << p << " " << " " << q << end;}
```
(f) Write a function SEQSUM() in C++ with two arguments, double x and int n. The function should return a value of type double and it should find the sum of the Following series :

 $1 + x / 2! + x^{2} / 4! + x^{3} / 6! + x^{4} / 8! + x^{5} / 10! + ... + x^{n} / (2n)!$ 

#### **Question 2.**

(a) Why is a destructor function required in classes? Illustrate with the help of an example.

b) Define a class WORKER with the following specification :

**Private members** of class WORKER: wno integer wname 25 characters hrwrk, wgrate float (hours worked and wage rate per hour) totwage float (hrwrk \* wgrate) calcwg () A function to find hrwrk \* wgrate with float return type. **Public members** of class WORKER in\_data () a function to accept values for wno, wname, hrwrk, wgrate and invoke calcwg() function to calculate totpay. out data () a function to display all the data members on the screen. You should give definitions of functions. c) Consider the following and answer the questions given below : 4 class School { int A;

protected : int B,C; public: void INPUT (int); void OUTPUT (); }; class Dept: protected School { int X Y; protected : void IN (int, int); public: void OUT(); }; class Teacher : public Dept { int P; void DISPLAY (void); public : void ENTERO; }; i. Name the base class and derived class of the class Dept.

ii. Name the data member (s) that can be accessed from function OUT ().

iii. Name the private member function(s) of class Teacher.

iv. Is the member function OUT() accessible by the objects of Dept?

#### **Question 3.**

(a) Suppose A, B, C are arrays of integers of size M, N, and M + N respectively. The numbers in array A appear in ascending order while the numbers in array B appear in descending order. Write a user defined function in C++ to produce third array C by merging arrays A and B in ascending order. Use A, B and C as arguments in the function. b) An array VAL ([1..15][1..10] is stored in the memory with each element requiring 4 bytes of storage. If the base address of array VAL is 1500, determine the location of VAL (12] [9], when the array VAL is stored (i) Row wise (ii) Column wise. 3

c) Write a user-defined function in  $C++$  to find and display the sum of both the diagonal elements of a twodimensional array MATRIX [6] [6] containing integers.

d) Evaluate the following postfix expression using a stack. Show the contents of stack after execution of each operation.

20, 8, 4,/, 2,3,+,\*,-

e) Give necessary declarations for a queue containing float type numbers; also write a user-defined function in  $C_{++}$ to insert a float type number in the queue. You should use linked representation of queue.

**Question 4.** 

(a) Name two member functions of ofstream class. (b) Assuming the class? DRINKS defined below, write functions in C++ to perform the following: i. Write the objects of DRINKS to a binary file. ii. Read the objects of DRINKS from binary file and display them on the screen when DNAME has value "INDY COLA". class DRINKS { int DCODE; char DNAME[13]; // Name of the drink int DSIZE; // Size in liters float DPRICE; public: void GETDRINKS() { cin >> DCODE >> DNAME >> DSIZE >>DPRICE; } void SHOWDRINKS () { cout<< DCODE << DNAME << DSIZE << DPRICE << endl; } char \*GETNAME () { return DNAME; } }; **Question 5.** 

```
a) What is the need for normalization ? Define first, second and third normal forms.
```
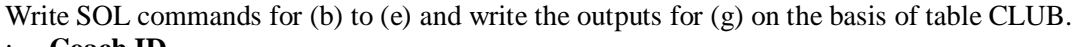

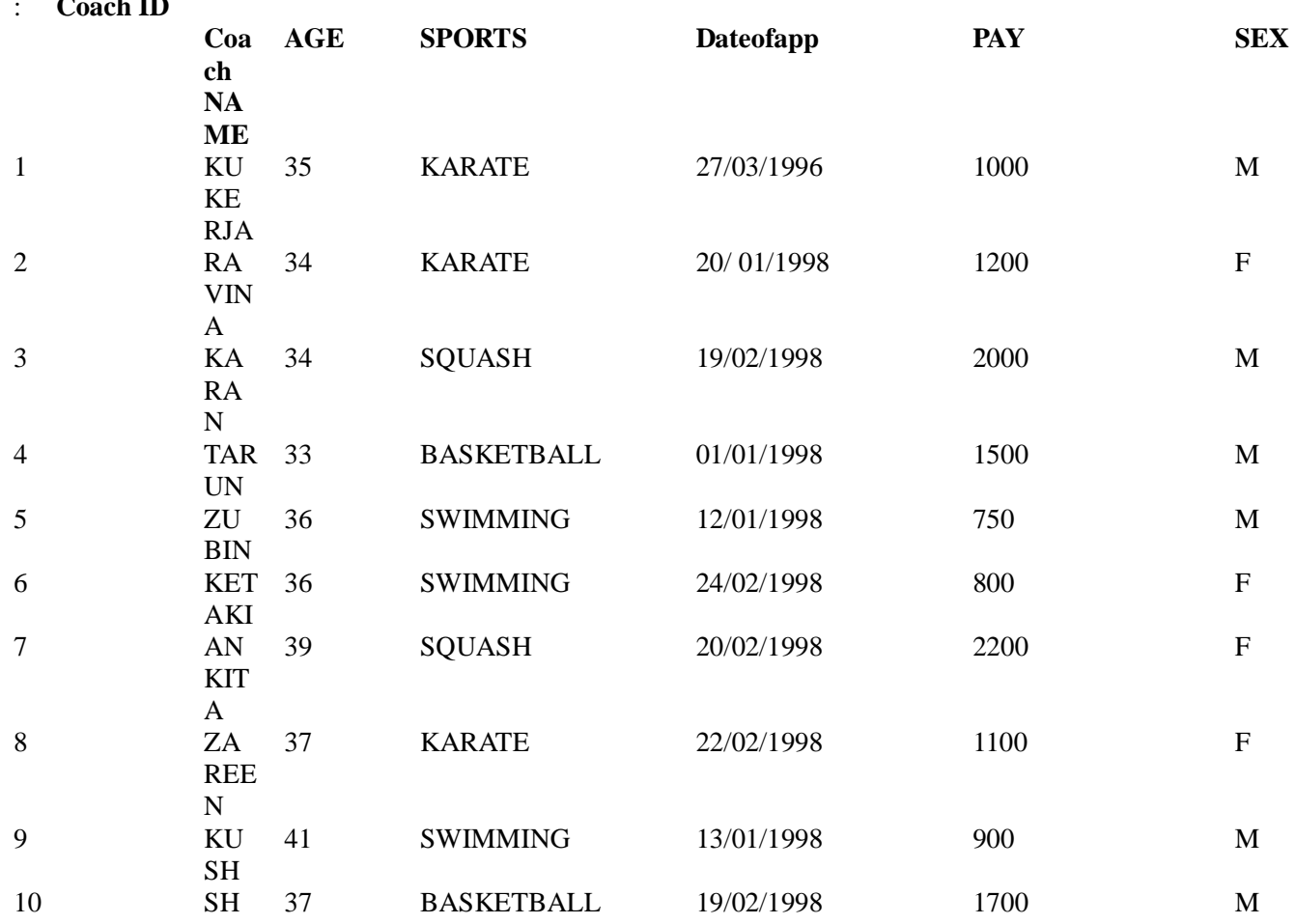

### **QUESTION 6.**

```
a) Encapsulation is one of the major properties of OOP. How is it implemented in C_{++}?
b) Name the header file to be included for the use of following built-in functions: 
(i) frexp(j) ii) toupper(j)c) Identify the syntax error (s), if any (giving reason for error) 
class ABC 
{ 
int x = 10;
float y; 
ABC () 
\{ y = 5;\}~\sim ABC(){}
}; 
void main () 
{ 
ABC al,a2; 
} 
d) Give the output of the following program (Assuming all required header files are included in the program) : 
void main() 
{ 
int array[]=\{2,3,4,5\};int *arptr = array;
int value = *arptr;
\text{cout} \ll \text{value} \ll \sqrt{n};
value = *arptr++;
cout << value <<\Boxn\Box;
value = *arptr;
cout << value << ,\; \ln \Box;
value = *++arptr;
\text{cout} \ll \text{value} \ll \text{,} \ln} 
e) Give the output of the following program 
# include <iostream.h> 
int global = 10;
void func(int &x, int y) 
{ 
x = x - y;y = x * 10;
cout << x << y << 'n';} 
void main() 
{ 
int global = 7:
func (::global, global);
cout << global << "," << ::global <<\Box \n\ln",
func(global,:: global);
cout << global << "," <<::global <<.,\n\Box;
} 
f) Write a function name SUMFUN(), with arguments x and N, which returns the sum of the following series 
1 - x_2/2 + x_3/3 - x_4/4 + x_5/5 - x_6/6 + \dots + x_N/N
```
**QUESTION 7.** 

```
a) Illustrate the use of "self referential structures" with the help of an example. 
b) Define a class BOOK with the following specifications : 
Private members of the class BOOK are 
BOOK NO integer type 
BOOKTITLE 20 characters 
PRICE float (price per copy) 
TOTAL_COST() A function to calculate the total cost for N number of copies where N is passed to the function as 
argument. Public members of the class BOOK are 
INPUT() function to read BOOK_NO. BOOK TITLE, PRICE 
PURCHASE() function to ask the user to input the number of copies to be 
purchased. It invokes TOTAL COST 0 and prints the total cost to be paid by the user. Note : 
You are also required to give detailed function definitions. 
c) Give the output of the following program : 
# include <iostream.h> 
\# include \ltstring.h>class per 
{ 
char name [20]; 
float age; 
public: 
per (char*s, float a) 
{ 
Strcpy(name, s);
age = a;} 
per &GR (per &x) 
{ 
if (x \cdot age \geq age)return x; 
else 
return *this; 
} 
void display() 
{ 
cout <<"Name :" << name << '\n';
cout<< "Age :" << age << '\n';
} 
}; 
void main () 
{ 
per P1 ("RAMU", 27.5), P2 ("RAJU", 53), P3("KALU", 40); 
per P'(\0, 0);
P = P1.GR (P3);P.display(); 
P = P2.GR (P3);P.display(); 
}
```
# **QUESTION 8.**

a) Given two arrays of integers A and B of sizes M and N respectively. Write a function named MIX () with four arguments, which will produce a third array named C. such that the following sequence is followed.

All even numbers of A from left to right are copied into C from left to right. All odd numbers of A from left to right are copied into C from right to left.

AH even numbers of B from left to right are copied into C from left to right.

All old numbers of B from left to right are copied into C from right to left A, B and C are passed as arguments to  $MIX$  ().

e.g., A is {3, 2, 1, 7, 6, 3} and B is {9, 3, 5, 6, 2, 8, 10} the resultant array C is {2, 6, 6, 2, 8, 10, 5, 3, 9, 3, 7, 1, 3} An array X [7] [20] is stored in memory with each element requiring 2 bytes of storage. If the base address of the array is 2000, calculate the location of  $X[3][5]$  when the array X is stored in Column major order.

# *Note: X[7][20] means valid row indices are 0 to 6 and valid column indices are 0 to 19.*

**(d)** Write a user defined function named Upper-half() which takes a two dimensional array A, with size N rows and N columns as argument and prints the upper half of the array.

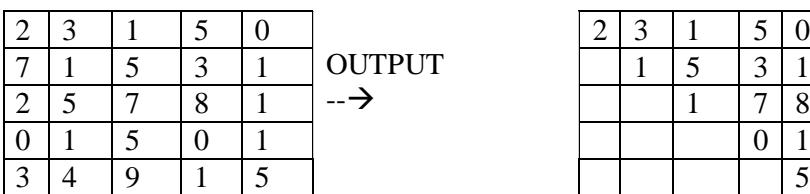

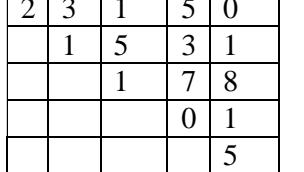

d) Convert the expression (True && False) || !(False || True) to postfix expression. Show the contents of the stack at every step.

(e) Each node of a STACK contains the following information, in addition to required pointer field :

i) Roll number of the student

ii) Age of the student

Give the structure of node for the linked stack in question TOP is a pointer which points to the topmost node of the STACK. Write the following functions.

i) PUSH() - To push a node to the stack which is allocated dynamically

ii) POP() - To remove a node from the stack and release the memory.

# **QUESTION 9.**

a) Distinguish between serial files and sequential files.

b) Consider the class declaration:

class BUS

{

int bus no;

char destination[20];

float distance;

public :

void Read(); // To read an object from the keyboard

void Write (); // To write an object into a file

void Show (); // To display the file contents on The monitor

};

Complete the member functions definitions.

#### **QUESTION 10.**

(a) What are DDL and DML ?

(b) Write SQL commands for (i) to (vii) on the basis of the table STUDENT

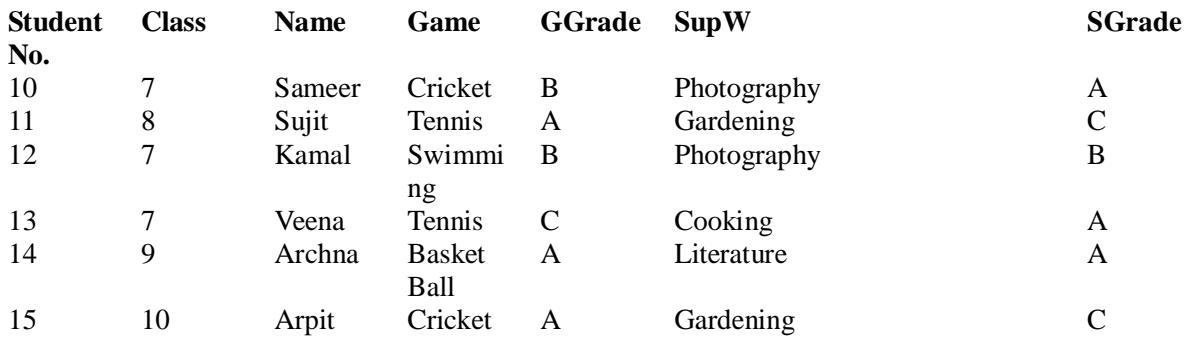

(i) Display the names of the students who are getting grade 'C' in either Game or SupW.

(ii) Display the number of students getting grade 'A' in Cricket.

(iii) Display the different games offered in the school.

(iv) Display the SUPW taken up by the students, whose name starts with  $, A \square$ .

- (v) Add a new column named 'Marks'.
- (vi) Assign a value 200 for Marks for all those who are getting Grade 'B' or above in Game.
- (vii) Arrange the whole table in the alphabetical order of SUPW.
- (c) If R1 is a relation with 5 rows and R2 is a relation with 3 rows, how many rows
- will the Cartesian product of R1 and R2 have ?

### **QUESTION 11.**

- (a) State and verify Involution law.
- (d) Prove algebraically :  $X.Y + X\square.Z + Y.Z = X.Y + X\square.Z$
- (c) If F(a, b, c, d) =  $\Box$ (0, 2, 4, 5, 7, 8, 10, 12, 13, 15), obtain the simplified form using K-Map.
- (d) Represent NOT using only NOR gate(s).
- e) Given the following circuit

What is the output if

- (i) both inputs are False
- (ii) one is False and the other is True
- (f) Draw the circuit of a Half Adder using only NAND gates.

### **QUESTION 12**

(a) What are Routers?

- (b) What do you understand by a backbone network?
- (c) Name two switching circuits and explain any one.
- (d) Mention one difference between Circular and Star Topologies in networking.

### **QUESTION l3**.

```
(a) What the purpose of a header file in a program? 
Name the header files C++ to which the following functions belong:
(i) write() (ii) arc(iii) open() (iv) strlen()c) Find the syntax error(s), if any, in the following program: 
# include <iostream.h> 
void main() 
{ 
int x; 
\text{cin}<< \text{x};
for(int y = 0; y < 10; y++);
\text{cout} \rightarrow x + y;} 
d) Find the output of the following program: 
void main() 
{ 
int x=5, y=5;
\text{cout} \ll x++;\text{cout}<<",";cout<<++x; 
\text{cout}<< ",";
\text{cout} \ll y++\ll","<<++y;
} 
(e) Write the output of the following program: 
#include <iostream.h> 
void X(int A, int \& B){ 
A = A + B;
B = A-B;
```

```
A = A-B;} 
void main() 
{ 
int a=4, b=18;
X(a,b):
cout<< a <<","<< b;}
```
(d) Raising a number to a power p is the same as multiplying n by itself p times. Write a function called power that takes two arguments, a double value for n and an int value for p, and return the result as double value. Use default argument of 2 for p, so that if this argument is omitted the number will be squared. Write the main function that gets value from the user to test power function.

### **QUESTION 14.**

(a) What do you understand about a base class and a derived class? If a base class and a derived class each include a member function with the same name and arguments, which member function will be called by the object of the derived class if the scope operator is not used ?

(b) Considering the following specifications :

#### **Structure name Data Type Size**

Name first array of character 40 mid array of character 40 last array of character 60 Phone area array of character 4 exch array of character 4 numb array of character 6 **Class name Data Type** P\_rec name Name Phone Phone With member functions constructor and display\_rec. Declare a class of P\_rec. Define the constructor (outside the class  $P$  rec) that gathers information from the user for the above two structures Name and Phone. Define the display\_rec (outside the class P\_rec) that shows the current values. c) consider the following class declaration and answer the question below : class SmallObj { private : int some; more; void  $err_1()$  {cout << "error"; } public: void Xdata(int d) {some=d; more=d++; } void Ydata() { cout << some << " " << some; } }; (i) Write the name that specifies the above class. (ii) Write the data of the class with their access scope. (iii) Write all member function of the class along with the access scope. (iv) Indicate the member function of the SmallObj that sets data. **QUESTION 15.**  (a) Define Queue and Stack. (b) Given the following class : char  $*$ msg[] = {"overflow", "under flow"} class Stack { int top; // the stack pointer stk[5]: //the elements void err\_rep(int e\_num) {  $\text{cout} \ll \text{msg}[e\_enum];$ 

}// report error message public : void init() {  $top=0$ ; } // initialize the stack pointer

void push(int); // put new value in stk void pop(); // get the top value

};

Define push outside the Stack. In your definition take care of overflow condition. Function push has to invoke err rep to report over flow.

c) Use a stack to evaluate the following postfix expression and show the content of the stack after execution of each operation. Don't write any code. Assume as if you are using push and pop member functions of the stack. AB - CD + E  $*$  + (where A=5, B=3, C=5, D =4, and E=2)

d) The array A[20] [10] is stored in the memory with each element requiring one byte of storage if the base address of A is Co. Determine Co when the location of A[10] [5] is 2000.

e) Considering the following key set: 42, 29, 74, 11, 65, 58. Use bubble sort to sort the data in ascending order and indicate the sequences of steps required.

# **QUESTION 16.**

a) What is the difference between get() and read() ?

b) Write a C++ program, which reads one line at a time from the disk file TEST.TXT, and displays it to a monitor. Your program has to read all the contents of the file. Assume the length of the line not to exceed 80 characters. You have to include all the header files if required.

# **QUESTION 17.**

(a) What is relation ? Define the relational data model.

Given the following Lab relations :

Write SQL command for questions (b) to (g).

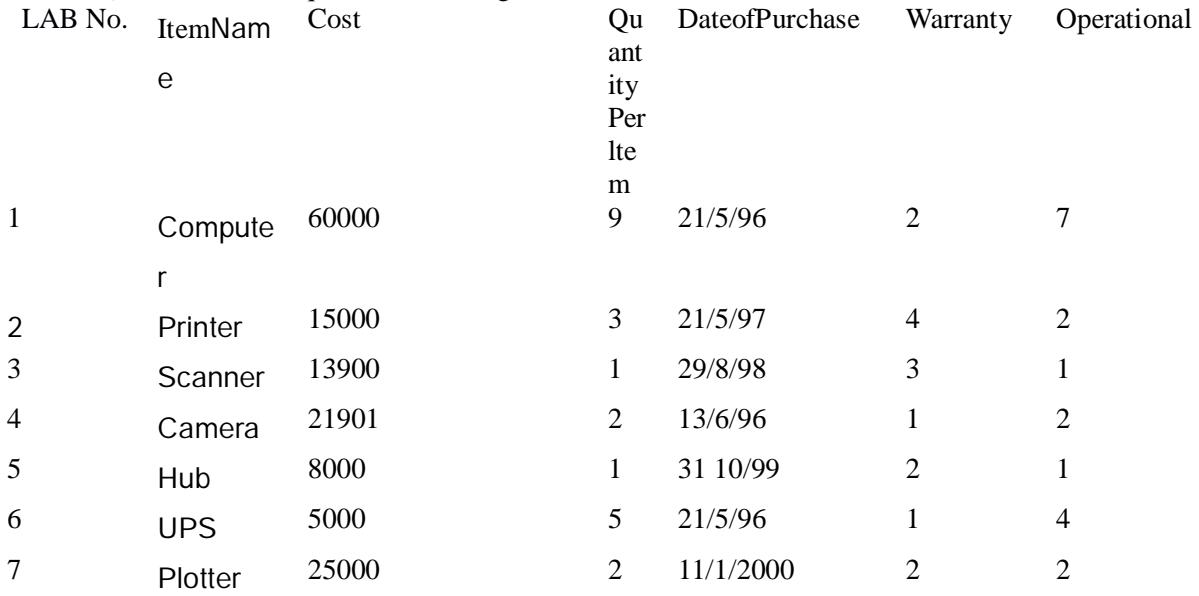

**QUESTION 18.** (a) Differentiate between a Run Time Error and Syntax Error. Also give suitable examples of each in C++. 2

```
(b) Name the header file(s) that shall be needed for successful compilation of the
following C_{++} code 1
void main ( )
{
char String [20];
gets (String);
strcat (String, "CBSE");
puts (String);
}
```
(c) Rewrite the following program after removing the syntactical error(s) if any.

```
Underline each correction. 2
# include <iostream.h>
Roll No. Please check that this question paper contains 12 printed pages.
Code number given on the right hand side of the question paper should be written on
the title page of the answer-book by the candidate.
Please check that this question paper contains 7 questions.
Please write down the serial number of the question before attempting it.
91/1 2 [P.T.O.
const int Max 10;
void main ( )
{
int Numbers [Max];
Numbers = \{ 20, 50, 10, 30, 40 \};
for (Loc= Max-1 ; Loc > = 0 ; Loc - -)
cout>>Numbers [Loc];
}
(d) Find the output of the following program : 2
# include < iostream.h>
void main ()
{
intArray[ ] = {4, 6, 10, 12};int *pointer = Array ;
for (int I=1 ; I<=3 ; I++)
{
cout<<*pointer<<#";
pointer ++;
}
cout<<endl;
for (I=1 ; I<=4 ; I++){
(*pointer)*=3 ;
-- pointer;
}
for(I=1; I<5; I + + )
cout \langle Array [I-1] \langle \langle "@";
cout << endl;
}
(e) Find the output of the following program : 3
# include < iostream.h>
void Withdef (int HisNum = 30)
{
for (int 1=20 ; I<sup>*</sup>= HisNum; I+=5)
cout <<<<<<"";
cout<<endl;
}
91/1 3 [P.T.O.
void Control (int &MyNum)
{
MyNum+=10;Withdef(MyNum);
}
void main ()
{
int YourNum=20;
Control (YourNum);
Withdef();
```

```
cout<<"Number="<<YourNum<<endl;
}
(f) In the following C_{++} program what is the expected value of MyMarks from
Options (i) to (iv) given below. Justify answer. 2
#include<stdlib.h >
# include<iostream.h>
void main ()
{
randomize ();
int Marks [ ] = \{99, 92, 94, 96, 93, 95\}, MyMarks;
MyMarks = Marks [1 + \text{random} (2) ];
cout<<MyMarks<<endl;
}
(i) 99 (ii) 94
(iii) 96 (iv) None of the above
```

```
QUESTION 19. (a) Differentiate between Constructor and Destructor function in context of Classes
and Objects using C++ 2
(b) Answer the questions (i) and (ii) after going through the following class 2
class Maths
{
char Chapter [20];
int Marks;
public:
Maths ( ) //Member Function 1
91/1 4 [P.T.O.
\{strcpy (Chapter, "Geometry");
Marks = 10;
cout<<"Chapter Initialised";
\{~Math ( ) //Member Function 2
}
cout<<"Chapter Over";
}
};
(i) Name the specific features of class shown by Member Function 1 and
Member Function 2 in the above example.
(ii) How would Member Function 1 and Member Function 2 get executed?
(c) Define a class Tour in C++ with the description given below : 3
Private Members :
TCode of type string
NoofAdults of type integer
NoofKids of type integer
Kilometres of type integer
TotalFare of type float
Public Members :
• A constructor to assign initial values as follows :
TCode with the word "NULL"
NoofAdults as 0
NoofKids as 0
Kilometres as 0
TotalFare as 0
• A function AssignFare ( ) which calculates and assigns the value of
the data member TotalFare as follows
For each Adult
```

```
Fare(Rs) For Kilometres
500 \ge 1000300 <1000 &>=500
200 \le 500For each Kid the above Fare will be 50% of the Fare mentioned in
the above table
91/1 5 [P.T.O.
For example :
If Kilometres is 850, NoofAdults = 2 and NoofKids = 3Then TotalFare should be calculated as
NumofAdults * 300 + NoofKids * 150
i.e. 2*300 + 3*150=1050• A function EnterTour( ) to input the values of the data members
TCode, NoofAdults, NoofKids and Kilometres; and invoke the
Assign Fare( ) function.
• A function ShowTour( ) which displays the content of all the data
members for a Tour.
(d) Answer the questions (i) to (iv) based on the following code : 4
class Trainer
{
char TNo [5], TName [20], Specialisation [10];
int Days;
protected :
float Remuneration;
void AssignRem (float);
public :
Trainer ( ) ;
void TEntry ( );
void TDisplay ( );
};
class Learner
{
char Regno [10], LName [20], Program [10];
Protected :
int Attendance, Grade;
public:
Learner ( );
void LEntry ( );
void LDisplay ( );
};
class Institute : public Learner, public Trainer
{
91/1 6 [P.T.O.
char ICode[10], IName [20];
public:
Institute ( );
void IEntry ( );
void IDisplay ( );
};
(i) Which type of Inheritance is depicted by the above example?
(ii) Identify the member function(s) that cannot be called directly from the
objects of class Institute from the following
TEntry( )
LDisplay()
IEntry()
(iii) Write name of all the member(s) accessible from member functions of
```
class Institute.

(iv) If class Institute was derived privately from class Learner and privately from class Trainer, then, name the member function(s) that could be accessed through Objects of class Institute.

**QUESTION 20.** (a) Write a function in C++ which accepts an integer array and its size as arguments and replaces elements having odd values with thrice its value and elements having even values with twice its value. Example : if an array of five elements initially contains the elements as 3, 4, 5, 16, 9 then the function should rearrange the content of the array as 9, 8, 15, 32, 27 4 (b) An array Array[20][15] is stored in the memory along the column with each element occupying 8 bytes. Find out the Base Address and address of the element Array[2][3] if the element Array [4] [5] is stored at the address 1000. 4 (c) Write a function in C++ to delete a node containing Book's information, from a dynamically allocated Stack of Books implemented with the help of the following structure. 4 struct Book } int BNo; char BName[20]; Book \*Next; }; 91/1 7 [P.T.O. (d) Write a function in  $C_{++}$  which accepts a 2D array of integers and its size as arguments and displays the elements which lie on diagonals. 2 [Assuming the 2D Array to be a square matrix with odd dimension i.e. 3×3, 5×5, 7×7 etc.] Example, if the array content is 5 4 3 6 7 8 1 2 9 Output through the function should be : Diagonal One : 5 7 9 Diagonal Two : 3 7 1 (e) Evaluate the following postfix notation of expression : 2  $2583 - 6 * 10 +$ 

**QUESTION 21.** (a) Observe the program segment given below carefully, and answer the question that follows: 1

```
class PracFile
\{intPracno;
char PracName[20];
int TimeTaken;
int Marks;
public:
// function to enter PracFile details
void EnterPrac( );
// function to display PracFile details
void ShowPrac( ):
// function to return TimeTaken
int RTime() {return TimeTaken;}
// function to assign Marks
void Assignmarks (int M)
```

```
Marks = M;};
void AllocateMarks( )
{ fstream File;
91/1 8 [P.T.O.
File.open("MARKS.DAT",ios::binary|ios::in|ios::out);
PracFile P;
int Record = 0;
while (File.read(( char*) &P, sizeof(P)))
{
if(P.RTime() > 50)P.Assignmarks(0)
else
P.Assignmarks(10)
           ______________ //statement 1
          ______________ //statement 2
Record + + ;
}
File.close();
}
If the function AllocateMarks () is supposed to Allocate Marks for the records
in the file MARKS.DAT based on their value of the member TimeTaken.
Write C++ statements for the statement 1 and statement 2, where,
statement 1 is required to position the file write pointer to an appropriate place
in the file and statement 2 is to perform the write operation with the modified
record.
(b) Write afunction in C++ to print the count of the word is as an independent word
in at text file DIALOGUE.TXT. 2
For example, if the content of the file DIALOGUE. TXT is
This is his book. Is this book good?
Then the output of the program should be 2.
(c) Given a binary file GAME.DAT, containing records of the following structure
type 3
struct Game
{
char GameName [20];
char Participant [10] [30];
};
Write a function in C++ that would read contents from the file GAME.DAT and
creates a file named BASKET.DAT copying only those records from GAME.DAT
where the game name is "Basket Ball"
91/1 9 [P.T.O.
5. (a) Differentiate between primary key and alternate key. 2
(b) Consider the following tables. Write SQL commands for the statements (i) to (iv)
and give outputs for SQL queries (v) to (viii) 6
TABLE:SENDER
SenderlD SenderName SenderAddress SenderCiry
ND01 R Jain 2, ABC Appts New Delhi
MU02 H Sinha 12, Newtown Mumbai
MU15 S Jha 27/A, Park Street Mumbai
ND50 T Prasad 122-K, SDA New Delhi
TABLE : RECIPIENT
RecID SenderlD RecName RecAddress RecCiry
KO05 ND01 R Bajpayee 5, Central Avenue Kolkata
ND08 MU02 S Mahajan 116, A Vihar New Delhi
MU19 ND01 H Singh 2A, Andheri East Mumbai
```
MU32 MU15 P K Swamy B5, C S Terminus Mumbai ND48 ND50 S Tripathi 13, B1 D, Mayur Vihar New Delhi (i) To display the names of all Senders from Mumbai (ii) To display the RecID), SenderName, SenderAddress, RecName, RecAddress for every Recipient (iii) To display Recipient details in ascending order of RecName (iv) To display number of Recipients from each city (v) SELECT DISTINCT SenderCity FROM Sender; (vi) SELECT A. SenderName, B.RecName FROM Sender A, Recipient B WHERE A. SenderlD = B.SenderlD AND B.RecCity = 'Mumbai'; (vii) SELECT RecName, RecAddress FROM Recipient WHERE RecCity NOT IN ('Mumbai', 'Kolkata'); (viii) SELECT RecID, RecName FROM Recipient WHERE SenderID='MU02' ORSenderID='ND50'; 91/1 10 [P.T.O.

**QUESTION22.** (a) State Distributive law and verify the same using truth table. 2 (b) Write the equivalent Canonical Sum of Product expression for the following Product of Sum Expression 2

 $F(X,Y,Z) = \pi (1,3,6,7)$ 

(c) Write the equivalent Boolean Expression for the following Logic Circuit. 2

(d) Reduce the following Boolean expression using K-Map 2

### $F(U,V,W,Z) = \Sigma (0, 1, 2, 3, 4, 10, 11)$

**7.** (a) What is the significance of Cyber law ? 1

(b) Expand the following terms with respect to Networking : 2

(i) CDMA (iii) FTP

(ii) WLL (iv) HTML

(c) Which of the following unit measures the speed with which data can be transmitted from one node to another node of a network? Also, give the expansion of the suggested unit. 1

(i) Mbps

(ii) KMph

(iii) MGps

(d) "Bhartiya Connectivity Association" is planning to spread their offices in four major cities in India to provide regional IT infrastructure support in the field of Education & Culture. The company has planned to setup their head office in New Delhi in three locations and have named their New Delhi offices as "Front Office", "Back Office" and "Work Office". The company has three more regional offices as "South Office", "East Office" and "West Office" located in other three major cities of India. A rough layout of the same is as follows : 4

### 91/1 11 [P.T.O.

Approximate distances between these offices as per network survey team is as follows:

### **Place From Place To Distance**

BackOffice Front Office 10KM Back Office Work Office 70 Meter Back Office East Office 1291 KM BackOffice West Office 790 KM Back Office South Office 1952 KM In continuation of the above, the company experts have planned to install the following number of computers in each of their offices : Back Office 100 Front Office 20

Work Office 50 East Office 50 West Office 50 South Office 50 91/1 12 [P.T.O.

(i) Suggest network type (out of LAN, MAN, WAN) for connecting each of the following set of their offices :

- Back Office and Work Office
- Back Office and South Office

(ii) Which device you will suggest to be procured by the company for connecting all the computers with in each of their offices out of the following devices?

- Switch/Hub
- Modem
- Telephone

(iii) Which of the following communication medium, you will suggest to be procured by the company for connecting their local offices in New Delhi for very effective and fast communication?

- Telephone Cable
- Optical Fiber
- Ethernet Cable

(iv) Suggest a cable/wiring layout for connecting the company's local offices located in New Delhi. Also, suggest an effective method/technology for connecting the company's regional offices-"East Office", "West Office" and "South Office" with offices located in New Delhi.

**QUESTION23.** (a) What is the difference between call by value and call by reference? Give an example in C++ to illustrate both. 2

(b) Write the names of the header files to which the following belong:

 $(i)$  puts $(j)$   $(ii)$   $sin(j)$  1

(c) Rewrite the following program after removing the syntactical error(s) (if any).

Underline each correction. 2 #include [iostream.h] #include [stdio.h] class Employee { int EmpId=901; char EName[20]; public Employee( ) { } void Joinint( ) { cin>>EmpId; gets(EName); }

```
void List() { cout<<EmpId<<":"<<EName<<endl; }
```

```
};
```
void main( )

{ Employee E;

Joining.E( );

E.List( ) }

(d) Find the output of the following program:

3

#include<iostream.h>

void main()

{ int X[]={10,25,30,55,110};

```
int \neq p=X;
```

```
while(p<110)
{
if(*p%3!=0)
*p=*p+1;else
~^{*}p = ^{*}p + 2;p++;
}
for(int I=4;I>=1;i--)
{
cout<<X[I]<<"*";
if(I%3==0) cout<<endl;
}
\text{cout} \ll \text{X}[0]^*3 \ll \text{endl};}
e) Find the output of the following program : 2
#include<iostream.h>
#include<ctype.h>
void Encode(char Info[ ], int N);
void main( )
{
char Memo[] = "Justnow";
Encode(Memo,2);
cout<<Memo<<endl;
}
void Encode(char Info[ ], int N)
{
for (int I=0,Info[I]!=\Box \langle 0 \Box ; I^{++} \rangleif (I\%2 == 0)Info[I]=Info[I]-N;else if (islower(Info[I]))
Info[I] = \text{toupper}(Info[I]);else
Info[I]=Info[I]+N;
}
(f) Study the following program and select the possible output from it: 2
#include<iostream.h>
#include<stdlib.h>
void main( )
{
randomize( );
int Points;
Points = 100 + random(LIMIT);for (int P=Points; P>=100;P-)
cout<<-P<<"#";
cout<<endl;
}
(i) 103#102#101#100#
(ii) 100#101#102#103#
(iii) 100#101#102#103#104#
(iv) 104#103#102#101#100#
```
**QUESTION** 24. (a) What is copy constructor? Give an example in C++ to illustrate copy constructor. 2 (b) Answer the question (i) and (ii) after going through the following class : 2 class WORK

{

```
int WorkId; char WorkType;
public:
~WORK( ) //Function 1
{
cout<<"Un-Allocated"<<endl;
}
void Status( ) // Function 2
{
cout<<WorkId<<":"<<WorkType<<endl;
}
WORK( ) // Function 3
{
WorkId=10; WorkType=\Box T \Box;
}
WORK (WORK &W) // Function 4
{
WorkId = W.WorkId+12; WorkType=W.WorkType+1;
}
};
(i) Which member function out of Function 1, Function 2, Function 3 and Function 4
shown in the above definition of class Work is called automatically, when the
scope of an object gets over? Is it known as Constructor OR Destructor OR
Overloaded Function OR Copy Constructor?
ii) WORK W; //Statement 1
WORK Y(W); // Statement 2
Which member function out of Function 1, Function 2, Function 3 and Function 4
shown in the above definition of class Work will be called on execution of
statement written as Statement 2? What is this function specifically known as out
of Destructor or Copy Constructor or Default Constructor?
(c) Define a class RESORT in C_{++} with following description: 4
Private Members:
Rno // Data member to store Room No
Name // Data member to store customer name
Charges // Data member to store per day charges
Days // Data member to store number of days of stay
COMPUTE( ) // A function to calculate and return Amount as
Days* Charges and if the value of Days * Charges
is more than 11000 then as 1.02 * Days * Charges
Public Members :
Getinfo( ) // A function to enter the content Rno, Name, Charges and Days
Dispinfo( ) // A function to display Rno, Name, Charges, Days and Amount
(Amount to be displayed by calling function COMPUTE( ) )
(d) Answer the questions (i) to (iv) based on the following: 4
class FaceToFace
{
char CenterCode[10];
public:
void Input( );
void Output( );
};
class Online
{
char website[50];
public:
void SiteIn( );
void SiteOut( );
```

```
};
class Training: public FaceToFace, private online
{
long Tcode;
float charge;
int period;
public:
void Register( );
void show( );
};
(i) Which type of inheritance is shown in the above example?
(ii) Write names of all the member functions accessible from Show( ) function of
class Training.
(iii) Write name of all the member accessible through an object of class Training.
(iv) Is the function Output( ) accessible inside the function SiteOut( )? Justify
your answer?
3 (a) Write a function SORTPOINTS( ) in C++ to sort an array of structure Game in
descending order of Points using Bubble Sort.
Note: Assume the following definition of structure Game
Struct Game
{
long Pno; // Player Number
char PName[20];
long Points;
};
Sample Content of the array (before sorting)
PNo Pname Points
103 Ritika Kapur 3001
104 John Philip 2819
101 Razia Abbas 3451
105 Tarun Kumar 2971
Sample Content of the array (after sorting)
Pno Pname Points
101 Razia Abbas 3451
103 Ritika Kapur 3001
105 Tarun Kumar 2971
104 John Philip 2819
(b) An array S[40][30] is stored in the memory along the column with each of the
element occupying 4 bytes, find out the base address and address of element
S[20][15], if an element S[15][10] is stored at the memory location 7200. 4
(c) Write a function QUEINS( ) in C++ to insert an element in a dynamically
allocated Queue containing nodes of the following given structure: 4
struct Node
{
int PId; // Product Id
char Pname[20];
NODE *Next;
};
(d) Define a function SWAPCOL( ) in C++ to swap (interchange) the first column
elements with the last column elements, for a two dimensional integer array
passed as the argument of the function. 3
Example: If the two dimensional array contains
2 1 4 9
1 3 7 7
5 8 6 3
7 2 1 2
```
After swapping of the content of 1st column and last column, it should be:

9 1 4 2 7 3 7 1 3 8 6 5 2 2 1 7 (e) Convert the following infix expression to its equivalent postfix expression showing stack contents for the conversion: 2  $X - Y / (Z + U) * V$ 4 (a) Observe the program segment given below carefully and fill the blanks marked as Line 1 and Line 2 using fstream functions for performing the required task. 1 #include<fstream.h> class Stock { long Ino; // Item Number char Item[20]; // Item Name int Qty; // Quantity public: void Get(int); Get(int);// Function to enter the content void Show( ); // Function to display the content void Purchase(int Tqty) {  $Qty+ = Tqty$ ; // Function to increment in  $Qty$ } long KnowIno( ) { return Ino;} }; void Purchaseitem(long PINo, int PQty) // PINo -> Info of the item purchased // PQty -> Number of items purchased { fstream file; File.open("ITEMS.DAT",ios::binary|ios::in|ios::cut); int Pos=-1; Stock S; while (Pos==  $-1 \& \& File.read((char*)\&S, sizeof(S)))$ if  $(S.KnowInc() == PINo)$ { S.Purchase(PQty); // To update the number of items  $Pos = File.tells() - sizeof(S);$ //Line 1 : To place the file pointer to the required position \_\_\_\_\_\_\_\_\_\_\_\_\_\_\_\_\_\_\_\_\_\_\_\_\_\_\_\_\_\_\_\_\_\_\_\_\_\_; //Line 2 : To write the objects on the binary file \_\_\_\_\_\_\_\_\_\_\_\_\_\_\_\_\_\_\_\_\_\_\_\_\_\_\_\_\_\_\_\_\_\_\_\_\_\_; } if (Pos  $== -1$ ) cout<<"No updation done as required Ino not found..."; File.close( ); } (b) Write a function COUNT\_DO( ) in C++ to count the presence of a word "do  $\Box$  in a text file "MEMO.TXT". 2 Example : If the content of the file "MEMO.TXT" is as follows: I will do it, if you request me to do it. It would have been done much

earlier. The function COUNT DO() will display the following message: Count of -do- in flie: 2 (c) Write a function in C++ to read and display the detail of all the users whose status is  $, A \Box$  (i.e. Active) from a binary file "USER.DAT". Assuming the binary file "USER.DAT" is containing objects of class USER, which is defined as follows: class USER { int Uid; // User Id char Uname[20]; // User Name char Status; // User Type: A Active I Inactive public: void Register( ); // Function to enter the content void show( ); // Function to display all data members char Getstatus( ) { return Status; } };

**QUESTION** 25 (a) What are candidate keys in a table? Give a suitable example of candidate keys in a table. 2

(b) Consider the following tables GARMENT and FABRIC. Write SQL commands for the statements (i) to (iv) and give outputs for SOL queries (v) to (viii)  $\delta$ Table: GARMENT GCODE DESCRIPTION PRICE FCODE READYDATE 10023 PENCIL SKIRT 1150 F03 19-DEC-08 10001 FORMAL SHIRT 1250 F01 12-JAN-08 10012 INFORMAL SHIRT 1550 F02 06-JAN-08 10024 BABY TOP 750 F03 07-APR-07 10090 TULIP SKIRT 850 F02 31-MAR-07 10019 EVENING GOWN 850 F03 06-JUN-08 10009 INFORMAL PANT 1500 F02 20-OCT-08 10007 FORMAL PANT 1350 F01 09-MAR-08 10020 FROCK 850 F04 09-SEP-07 10089 SLACKS 750 F03 31-OCT-08 Table: FABRIC FCODE TYPE F04 POLYSTER F02 COTTON F03 SILK F01 TERELENE (i) To display GCODE and DESCRIPTION of each GARMENT in descending order of GCODE (ii) To display the details of all the GARMENTs, which have READYDATE in between 08-DEC-07 and 16-JUN-08 (inclusive of both the dates). (iii) To display the average PRICE of all the GARMENTs, which are made up of FABRIC with FCODE as F03. (iv) To display FABRICwise highest and lowest price of GARMENTs from GARMENT table. (Display FCODE of each GARMENT along with highest and lowest price). (v) SELECT SUM(PRICE) FROM GARMENT WHERE FCODE= $\square$ F01 $\square$ ; (vi) SELECT DESCRIPTION, TYPE FROM GARMENT, FABRIC WHERE GARMENT.FCODE =FABRIC.FCODE AND GARMENT.PRICE > = 1260; (vii) SELECT MAX(FCODE) FROM FABRIC; (viii) SELECT COUNT (DISTINCT PRICE) FROM GARMENT;

**QUESTION** 26 (a) Verify  $X \square Y + X.Y \square + X\square Y \square = (X \square + Y \square)$  using truth table. 2 (b) Write the equivalent Boolean Expression for the following Logic Circuit: 2 (c) Write the POS form of a Boolean Function H, which represented in a truth table as follows: 2 A B C H 0 0 0 0 0 0 1 1 0 1 0 1 0 1 1 1 1 0 0 1 1 0 1 0 1 1 0 0 1 1 1 1 (d) Reduce the following Boolean Expression using K-Map:  $F(P, Q, R, S) = \Sigma(1, 2, 3, 5, 6, 7, 9, 11, 12, 13, 15)$  3 7 (a) What is the difference between STAR topology and BUS topology of network? (b) Expand the following abbreviations: 2 (i) GSM (ii) CDMA (c) What is protocol? Which protocol is used to search information from Internet using the Internet Browser? 1 (d) Name two switching techniques used to transfer data between two terminals (computers). 1 (e) Freshminds University of India is starting its first campus in Ana Nagar of South India with its center admission office in Kolkata. The University has 3 major blocks comprising of office block, science block and commerce block in the 5 KM area campus. 4 As a network experts, you need to suggest the network plan as per (E1) to (E4) to the authorities keeping in mind the distances and other given parameters. Expected Wire distances between various locations: Office Block to Science Block 90 m Office Block to Commerce Block 80 m Science Block to Commerce Block 15 m Kolkata Admission Office to Ana Nagar Campus 2450 KM Expected number of Computers to be installed at various locations in the university are as follows: Office Block 10 Science Block 140 Commerce Block 30 Kolkata Admission Office 8 (E1) Suggest the authorities, the cable layout amongst various blocks inside university campus for connecting the blocks. (E2) Suggest the most suitable place (i.e. block) to house the server of this university with a suitable reason. (E3) Suggest an efficient device from the following to be installed in each of the blocks to connect all the computers: (i) MODEM (ii) SWITCH (iii) GATEWAY (E4) Suggest the most suitable (very high speed) device to provide data connectivity between Admission Office located in Kolkata and the Campus located in Ana Nagar from the following options: - Telephone Line - Fixed- Line Dial-up connection - Co-axial Cable Network - GSM

- Leased Line

- Satellite Connection